## eVidyalaya Half Yearly Report

Department of School & Mass Education, Govt. of Odisha

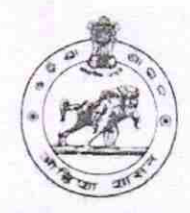

B No.

: 28y

 $\partial$ 

## School Name : BAULAGAM HIGH SCHOOL

District: GANJAM 211 90600803

Block: **CHATRAPUR** 

Report Create Date : 0000-00-00 00:00:00 (20430)

U-DISE :

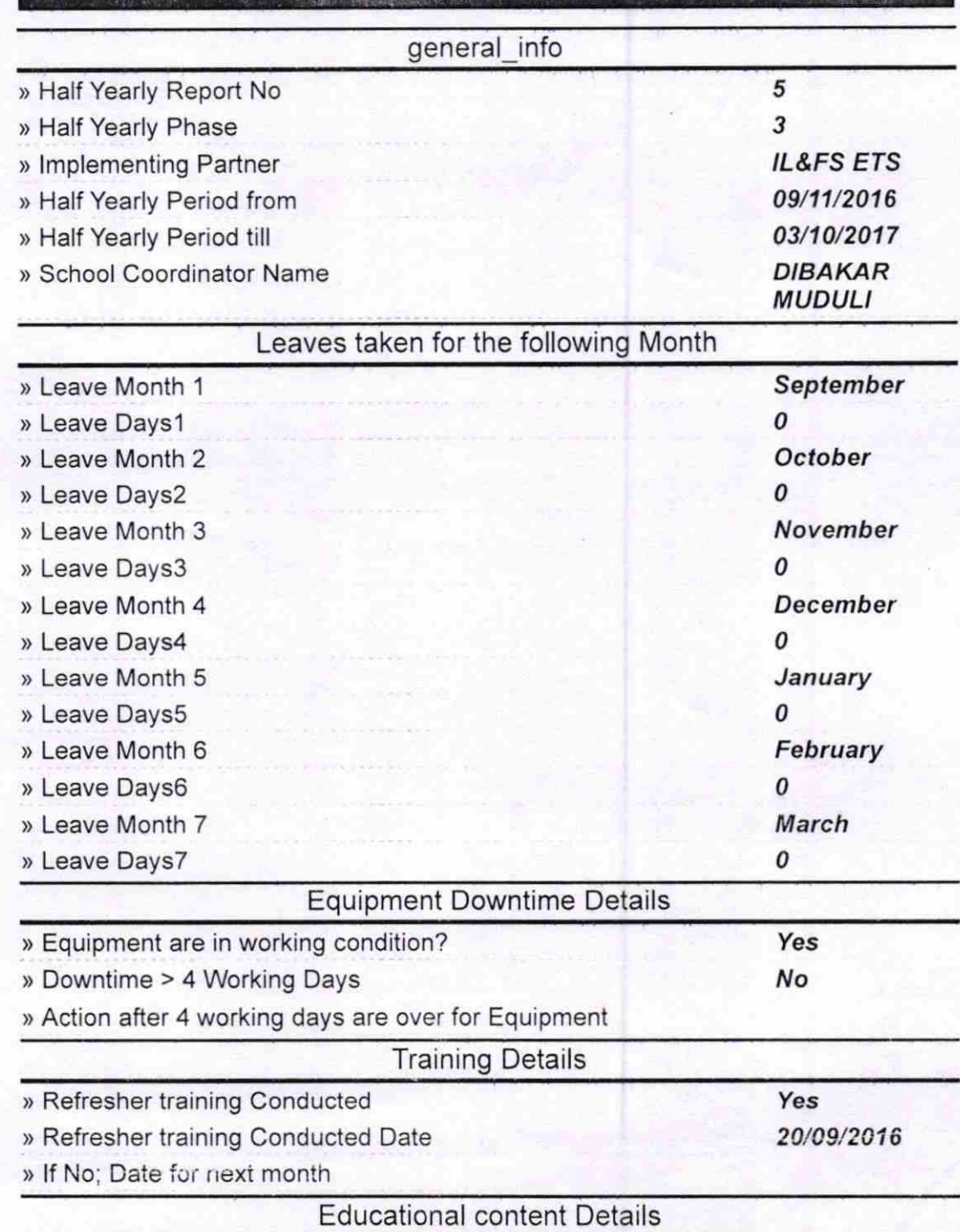

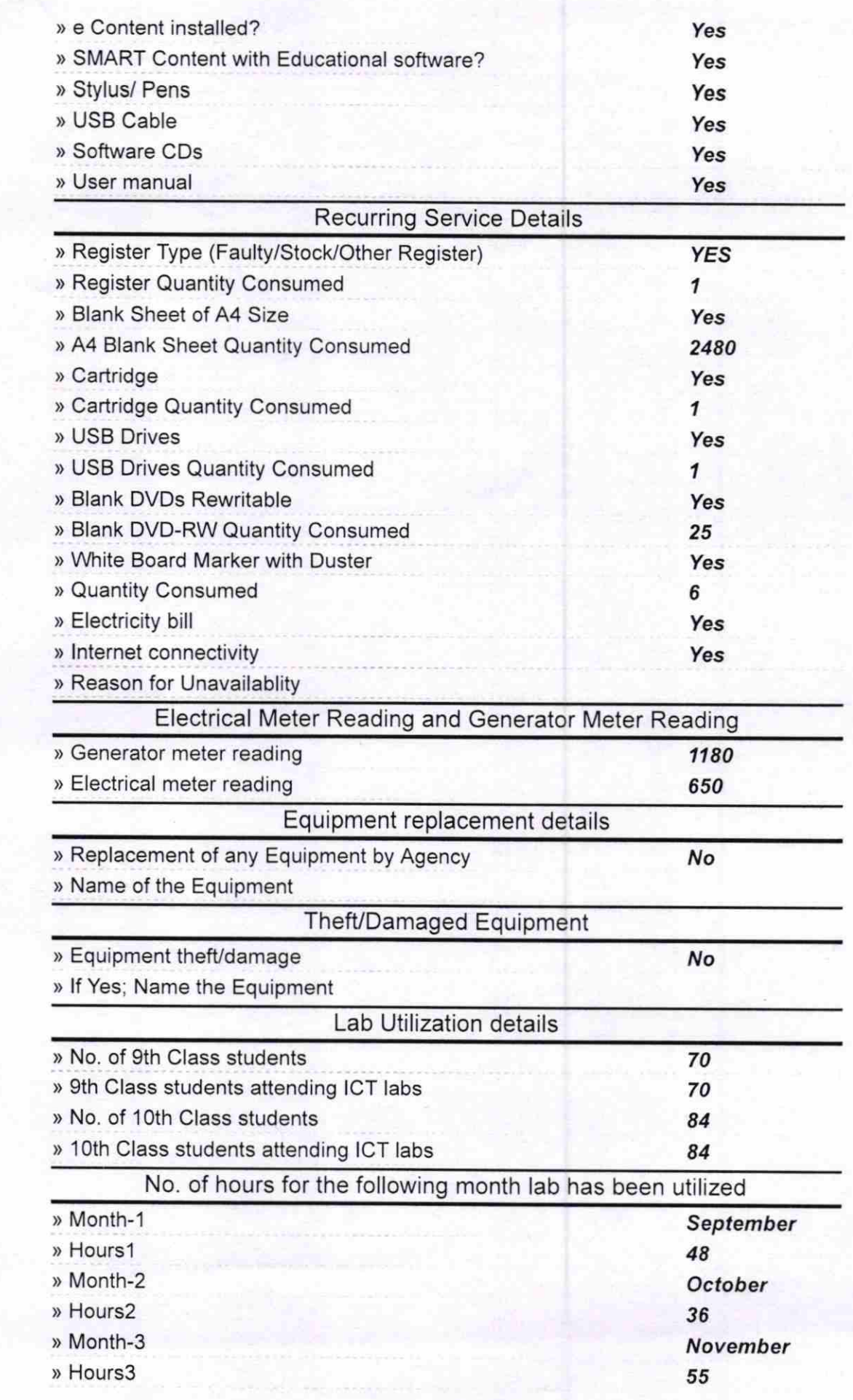

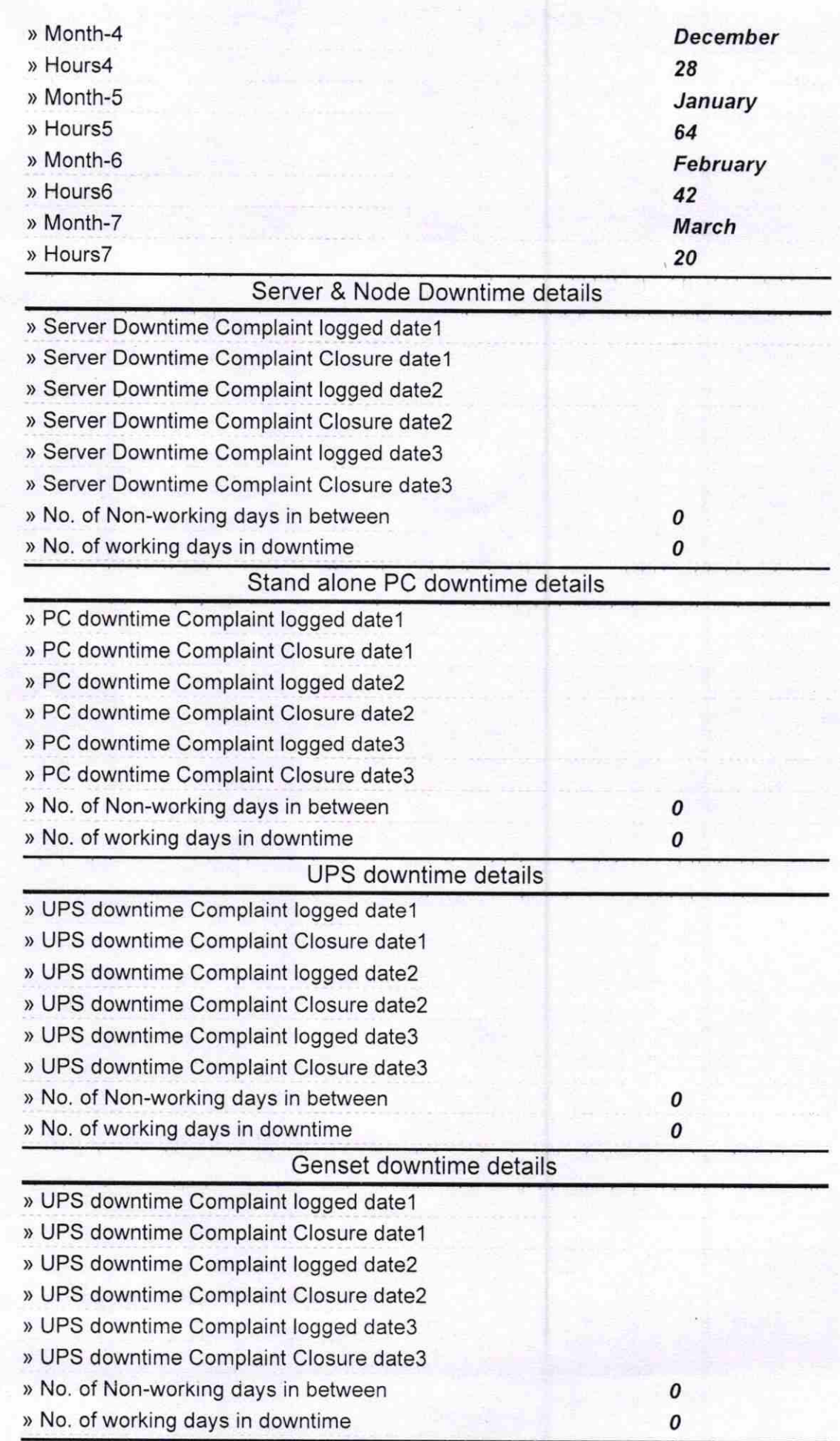

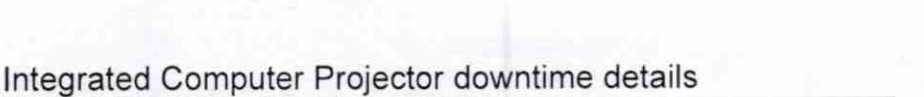

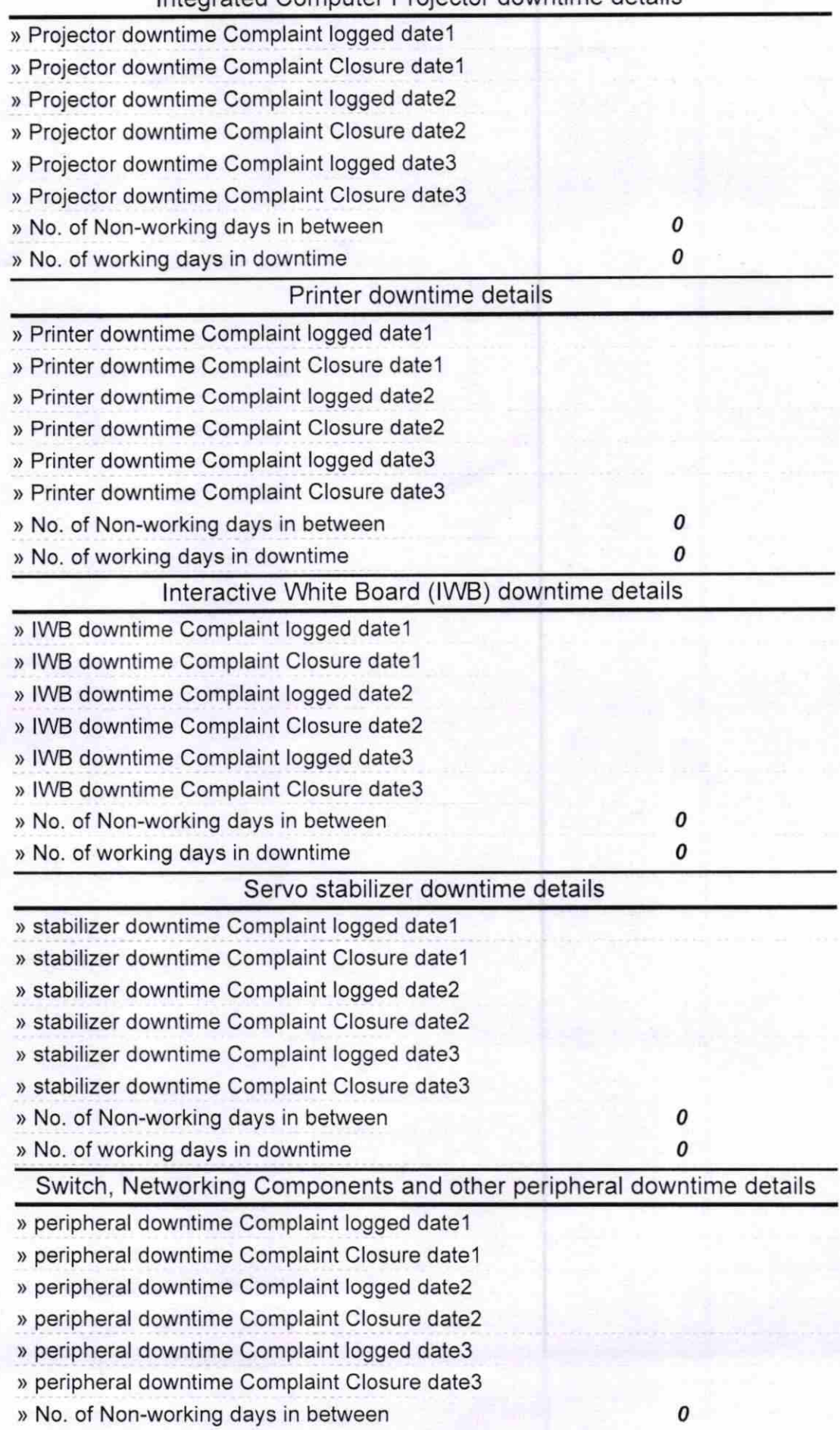

» No. of working days in downtime

 $\pmb{o}$ 

un SC BAU, NO. Date BAULAGAM

الموشيع

A

Baulagam High School<br>Baulagam High School<br>Signature of Head Master/Mistress with Seal